## Calculateur des diminutions de Jomax

Certains ont parfois des difficultés avec le calcul des diminutions, les paliers, etc... Nous vous conseillons de vérifier vos calculs avec l'application de Jomax. C'est une aide, il faut toujours vérifier les calculs ! Le calculateur est accessible ici: <http://psychotropes.info/calculateur> ou<http://electrotracks.free.fr/aide>

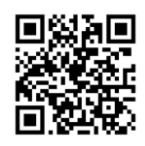

Il faut d'abord actualiser la page en cliquant sur *actualiser la page* ou en appuyant sur la touche **F5**.

Le calculateur a une option pour le calcul des gouttes: entrer dans *dose (départ)* le nombre de gouttes de départ. Il y a également un petit menu déroulant pour afficher les unités en options : pas d'unité, mg, ml, gouttes.

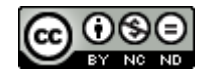